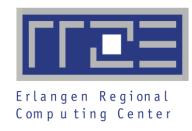

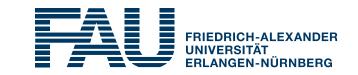

## **Arm DDT**

HPC Café 14.07.2020

Georg Hager

HPC Division, RRZE Erlangen

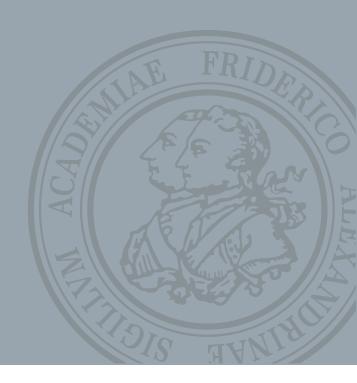

#### Arm DDT

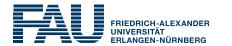

- DDT is part of Arm Forge, which also contains MAP, a performance profiler
- DDT can debug
  - Serial programs
  - OpenMP-parallel programs
  - MPI-parallel SPMD and MPMD programs
- Usual feature set
  - Single stepping, into, out of, over functions, inspect variables, watchpoints, tracepoints, etc.
  - C/C++/Fortran support
  - Some nice integration of parallel features

#### Arm DDT interface

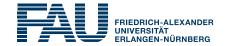

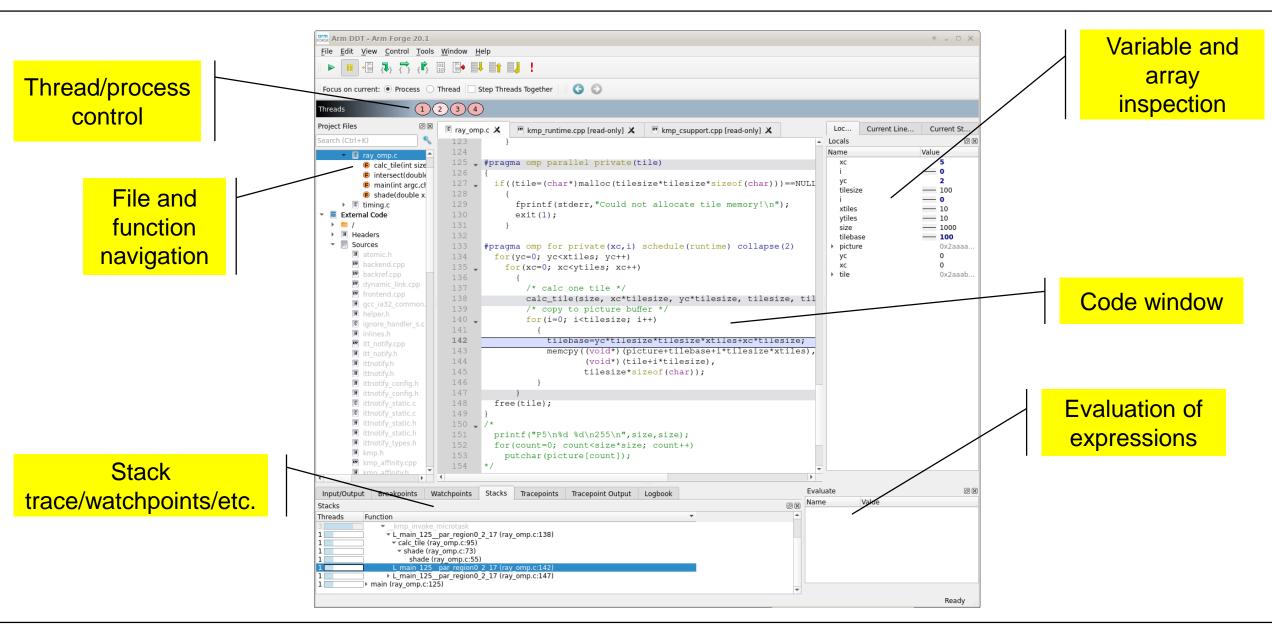

### Arm DDT interface

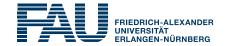

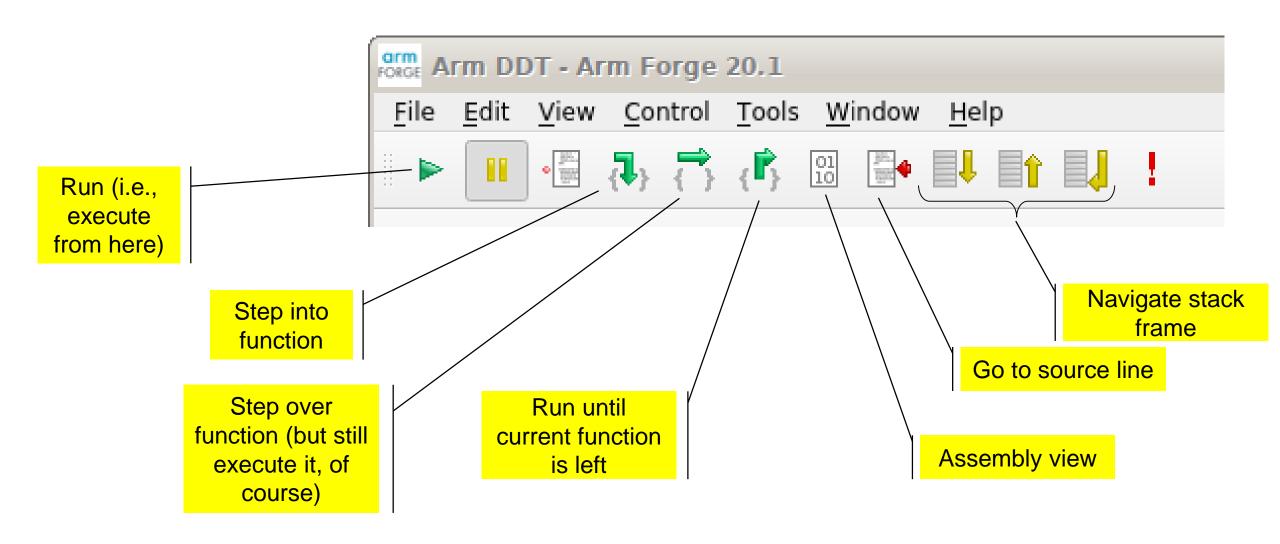

# Starting Arm DDT

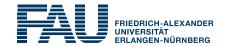

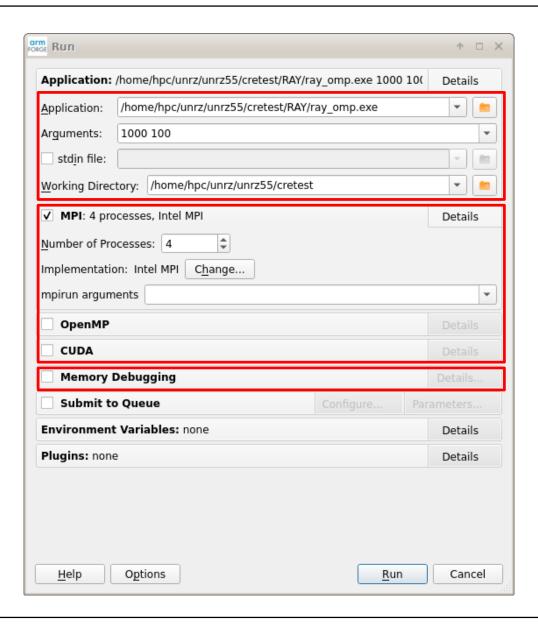

## Starting Arm DDT

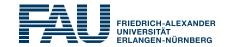

... or just

\$ ddt -start -n 4 ./a.out arg1 arg2 arg3...

...or:

\$ OMP\_NUM\_THREADS=4 ddt -start ./a.out arg1 arg2 arg3...

### Some hints

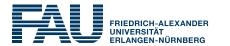

- OpenMP debugging is "difficult"
  - Weird behavior of private vs. shared variables
  - No stepping into and out of parallel regions
  - Inactive threads sit in OpenMP runtime functions
  - Some compiler optimizations may be applied despite -00

- Always distinguish between "step all" and "step current thread/process"
- Use tracepoints and watchpoints for fun and profit